## *Factorial: C = A!*

Calculate the factorial of the number held in variable A. The number in variable A must be greater than 0 and less than or equal to 6! = 720 (note: 5! = 120). Store factorial of A into 16 bit variable C. Byte ordering is little endian.  $C = A!$ 

 $C1:CO = A!$ 

## **Simulation of the factorial problem 3! = 6**

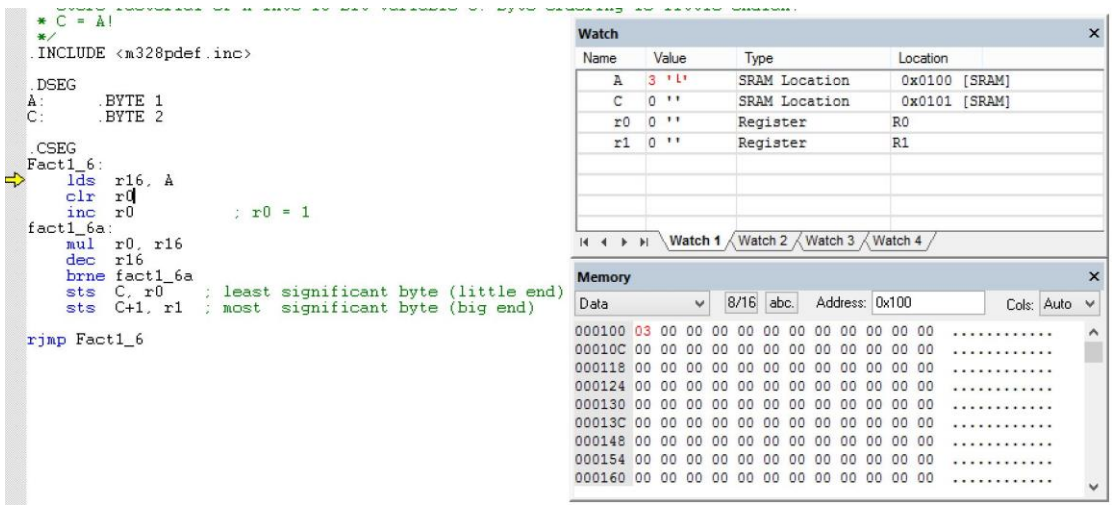

Figure 1: First initialize A to 0x0003 (3 decimal). Set variable A to "3" in the Watch window.

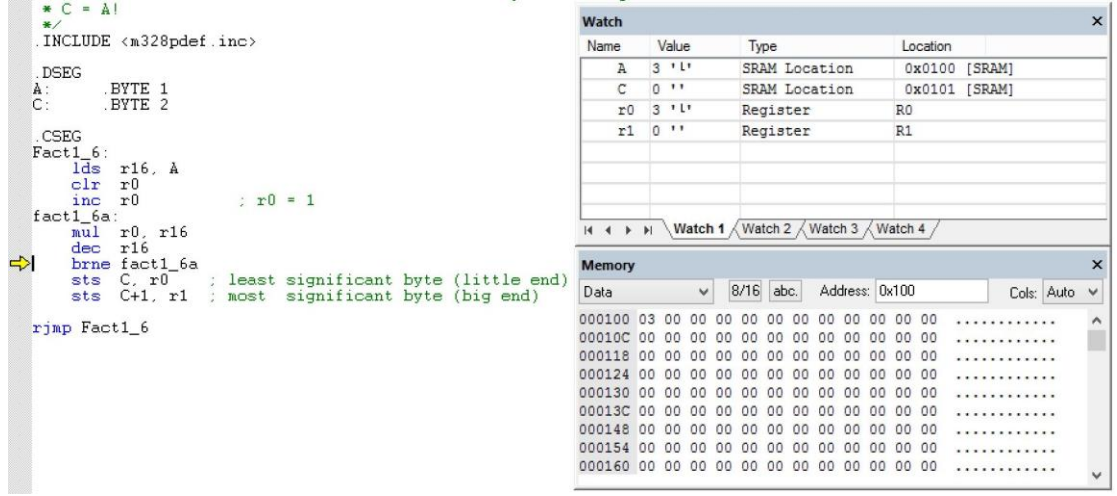

Figure 2: Loop 1 performs the first part of the calculation of A! by doing 3x1 with command "mul r0, r16". The product 0x0003 is stored in the r1:r0 register pair.

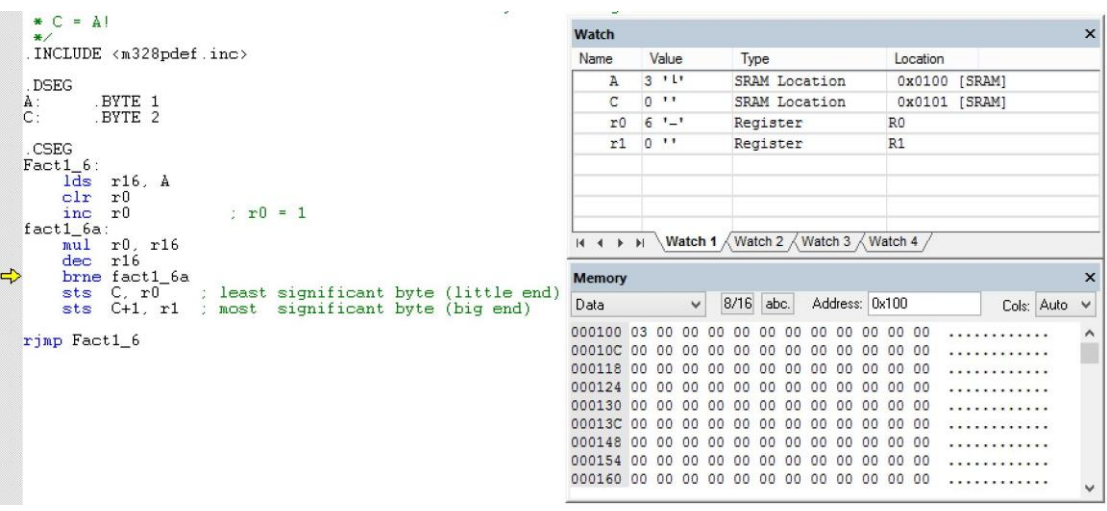

Figure 3: Loop 2 performs the second part of calculation of A! by multiplying 2x3 with the product 0x0006 now in the r1:r0 register pair.

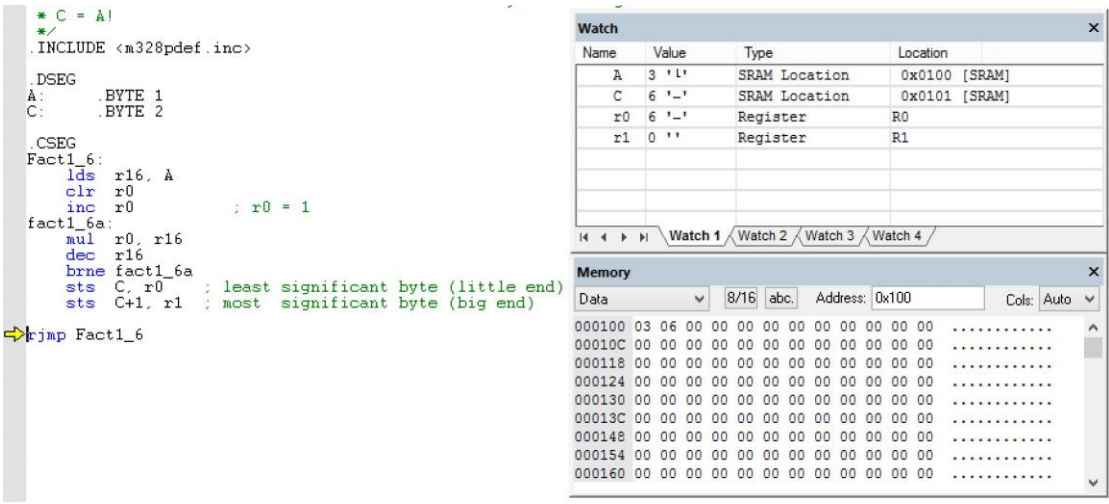

Figure 4: In the 3<sup>rd</sup> and final loop the result 0x0006 in register pair r1:r0 is saved in 2 byte variable C. Byte ordering is little endian.

## **Simulation of the factorial problem 5! = 120**

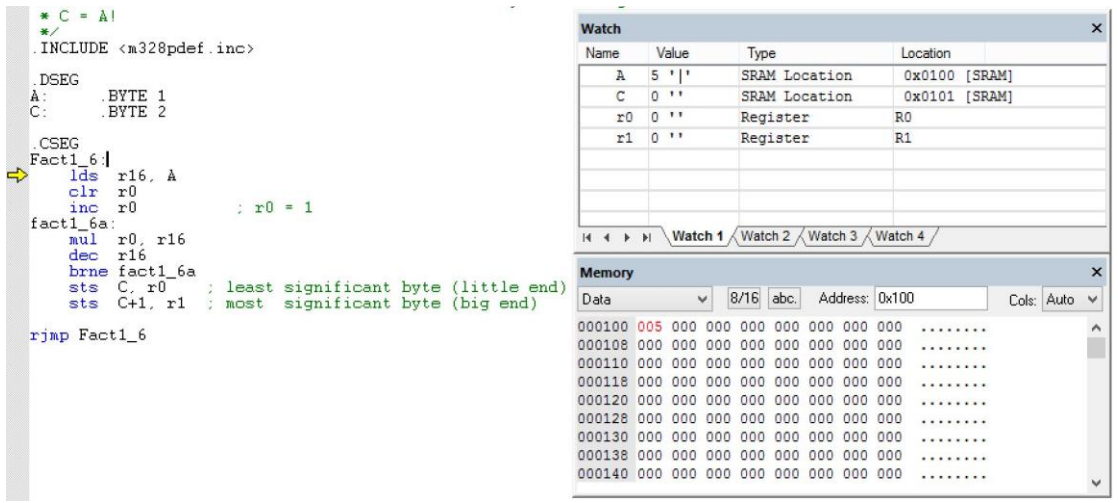

Figure 1: First initialize A to 0x0005 (5 decimal). Set variable A to "5" in the Watch window.

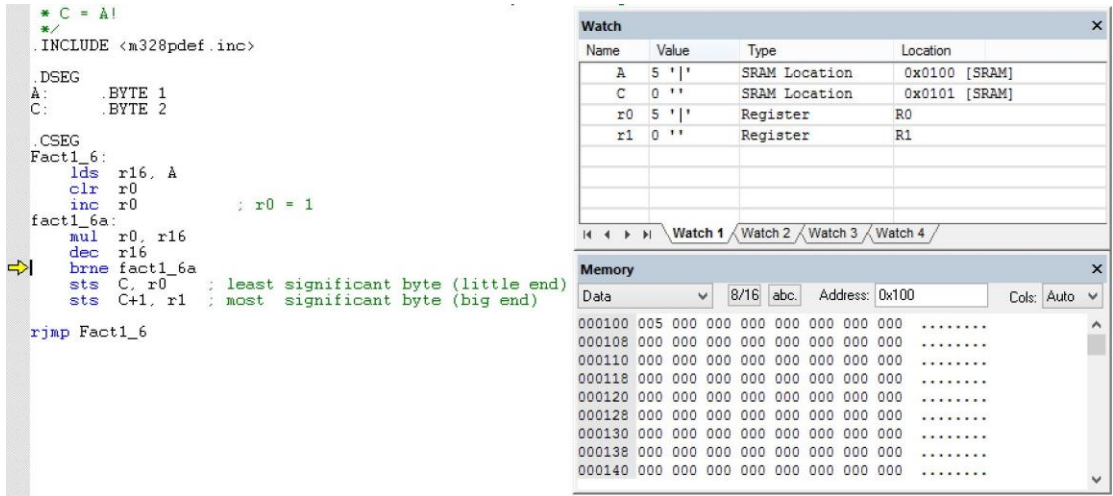

Figure 2: Loop 1 performs the first part of the calculation of A! by doing 5x1 with command "mul r0, r16". The product 0x0005 is stored in the r1:r0 register pair.

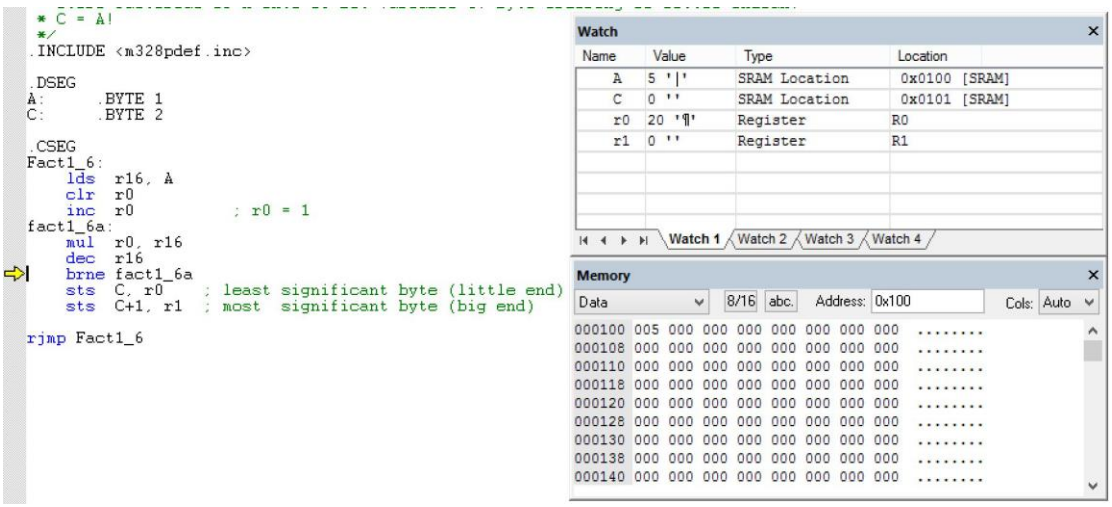

Figure 3: In the loop 2, perform the second part of calculation of A! by doing 4x5 with command "mul

## r0, r16". The result 20 which is stored in register pair r1:r0.

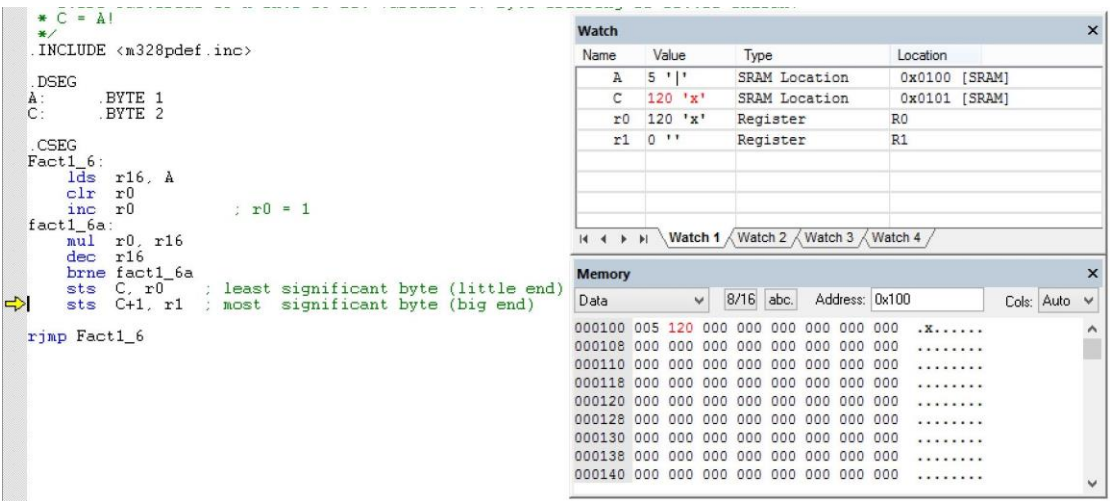

Figure 4: In the 5<sup>th</sup> and final loop the result 102<sub>10</sub> in register pair r1:r0 is saved in 2 byte variable C. The most significant byte, equal to 0, will be saved next. Byte ordering is little endian.